, tushu007.com  $<<$  3D Studio

 $<<$  3D Studio

- 13 ISBN 9787111062776
- 10 ISBN 7111062779

出版时间:1998-06

 $(+)$ 

译者:张乃琳/等

PDF

更多资源请访问:http://www.tushu007.com

, tushu007.com

## $<<$  3D Studio

 $\overline{1}$  $1.1$ 1.2AutoCAD3D  $1.2.1$ 1.2.2 3DStudio 1.2.3 Xrefs 1.2.4 3DAutoCAD 1.25AutoCAD3D 1.26 3DStudio/DXFOUT3DSOUT 准备3D造型 1.2.7 AutOCAD 1.33DStudio 3D 1.3.13DStudio 1.3.2AutoCAD 3D Studio 1.3.3 AutoCAD 3DStudio 1.34 / 3DStudio AutoCADDXF/3DS  $1.35$ 3DStudi0 1.36 Faces/Normals 1.3.7 3D Studio AutoCAD 1.3.83D AutOCAD 3DStudio 1.39 AutoCAD 3DStudio  $1.4$ 第2章 纹理和材质  $21$ 22 22.1 222 2.3 Bump 231 232 24 25 26 27 27.1 27.2RAM 28  $3<sub>1</sub>$ 

 $,$  tushu007.com

## $<<$  3D Studio

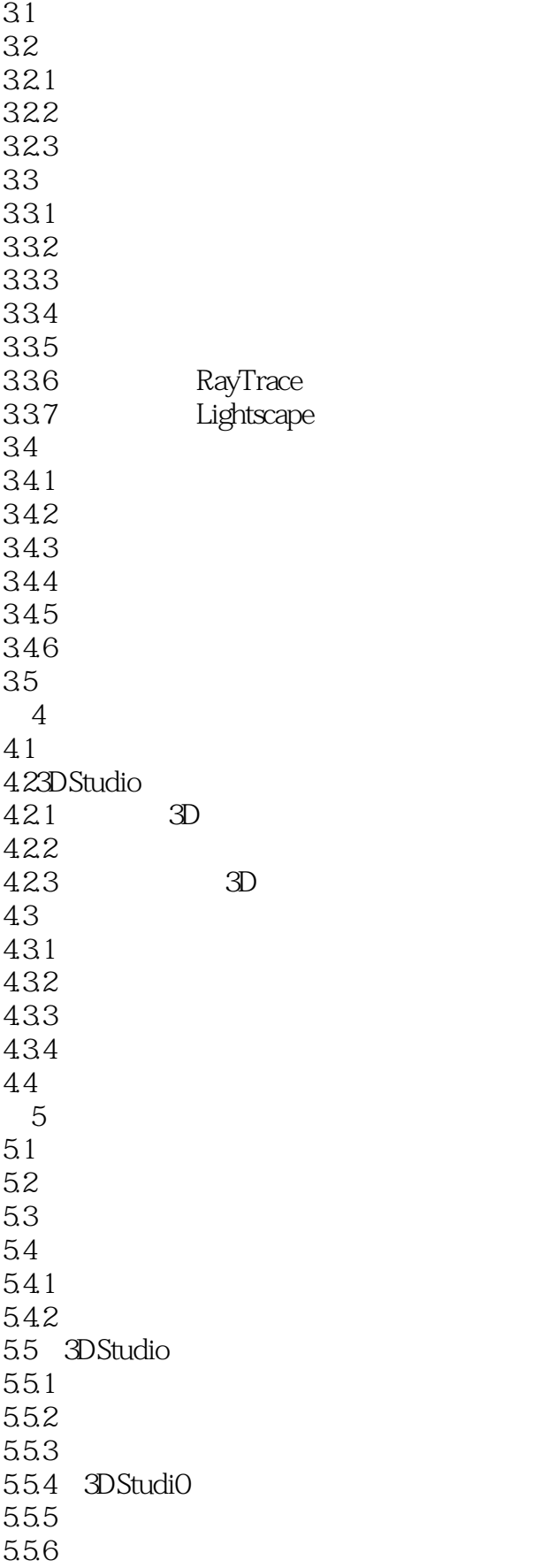

 $,$  tushu007.com

## $<<$  3D Studio

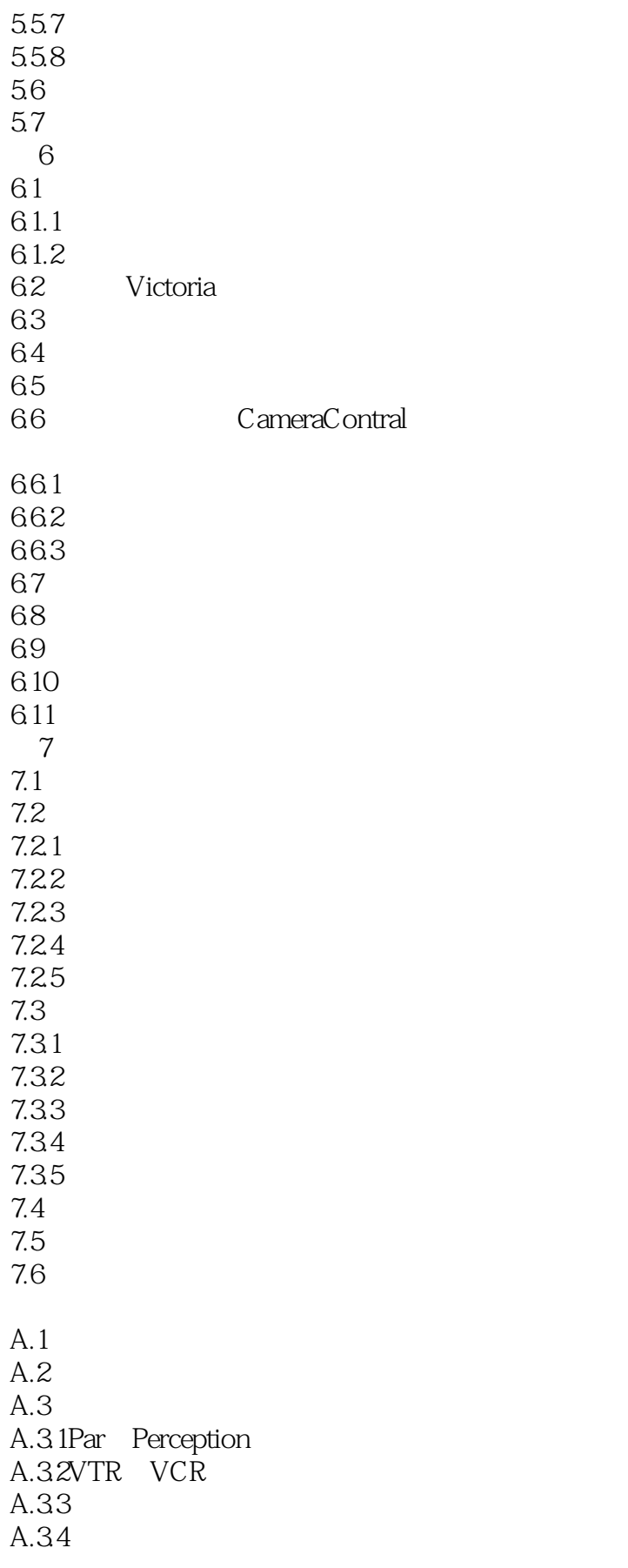

 $<<$  3D Studio

 $A.4$ A.4.1In:sync'sRazorPr0 A.4.2Ad0bepremiere A.4.3ElasticReality Transjammer A.4.4AdobePhotoshop  $A.5$  $A.5.1$  $A.52$ A.53  $A.54$ A.55  $A.6$ A.7

 $,$  tushu007.com

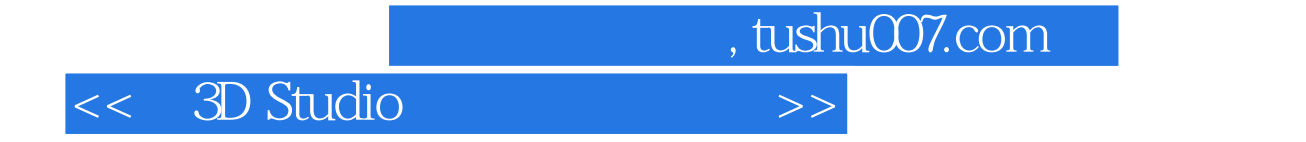

本站所提供下载的PDF图书仅提供预览和简介,请支持正版图书。

更多资源请访问:http://www.tushu007.com